## **Email Addresses**

Choose System Settings - Email Addresses in the main menu, to view the table of email addresses. This table of values is used to define email addresses which are used in several applications and parts of the system. If you need to change an address later, then you only need to change the address in this list, instead of changing it in all affected services.

Use **New** in the toolbar to create a new address. Entries can be changed by selecting **Edit** in the **Action** column. Provide the following information:

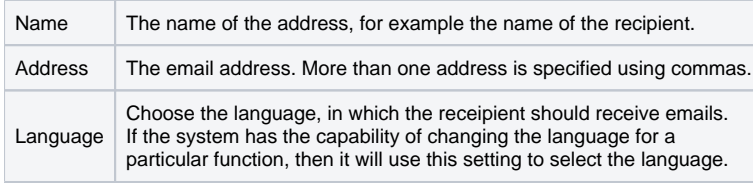